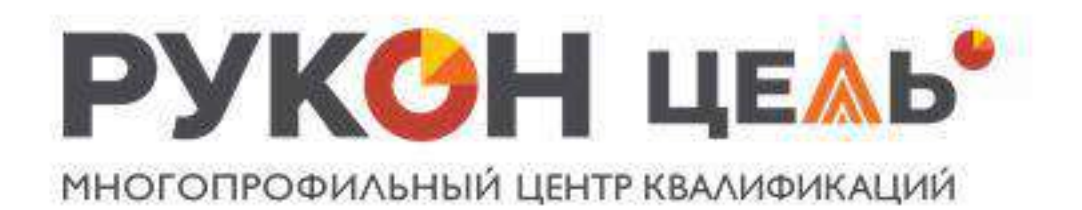

# «КОД БУДУЩЕГО» школам и учащимся

Бесплатные курсы Python для учеников 8-11 классов

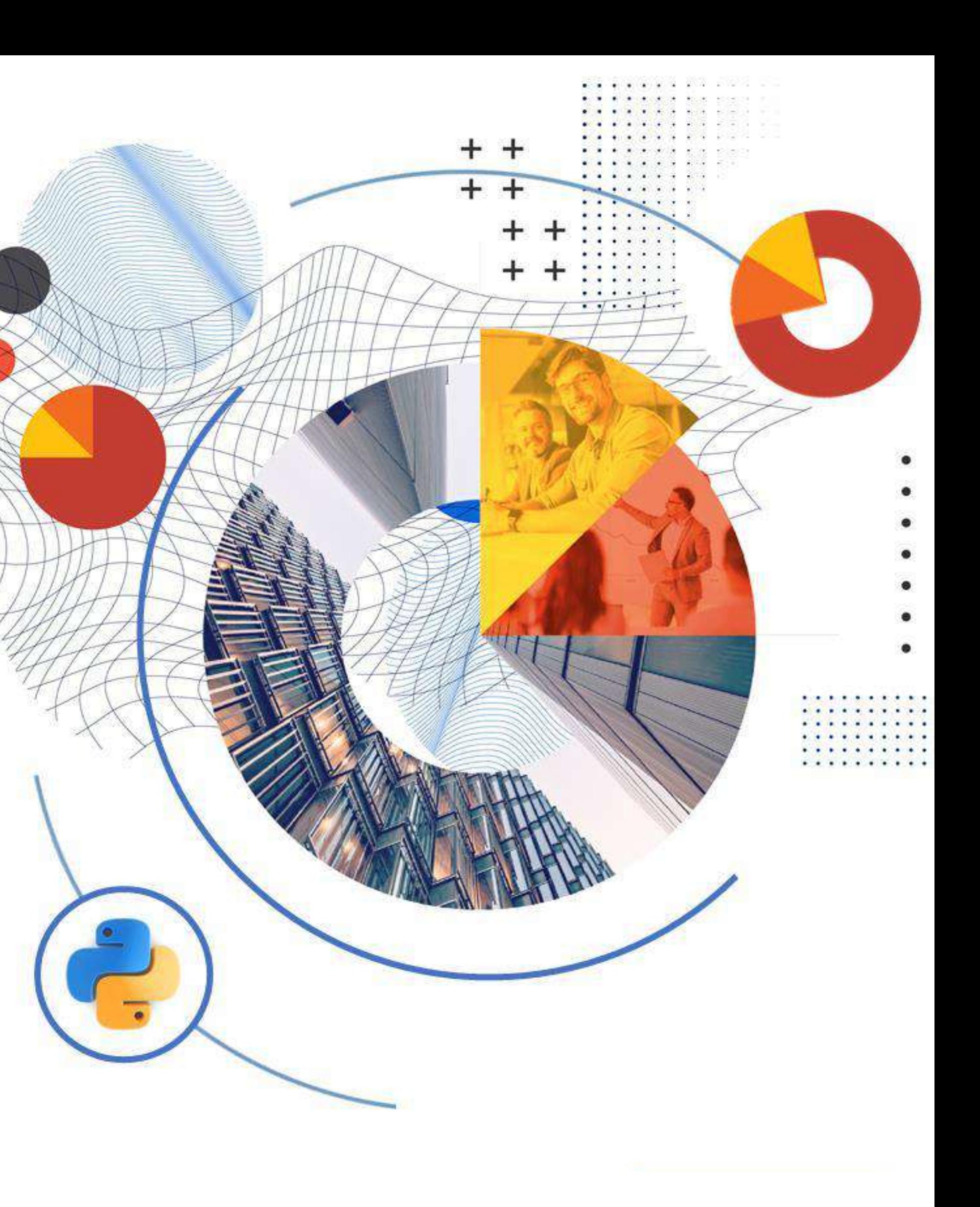

## Условия программы «Код будущего»

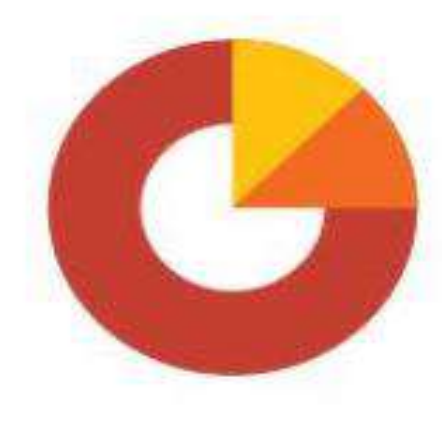

Бесплатное обучение программированию школьников и студентов колледжей **ИЛИ ТЕХНИКУМОВ** 

Верный путь во взрослую жизнь

#### Для кого:

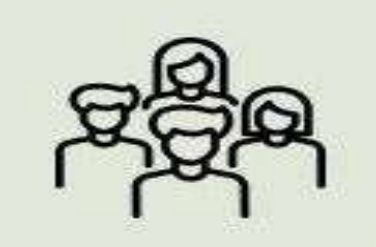

для граждан РФ

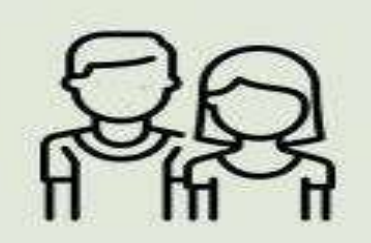

для школьников 8 - 11 классов

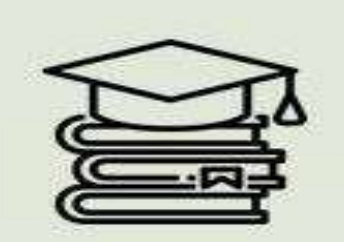

Для студентов колледжей и техникумов, получающих среднее профессиональное образование

### Как будет проходить:

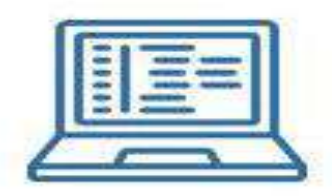

онлайнформат

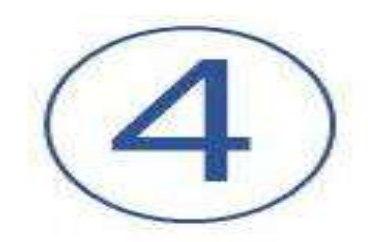

ак. часа в неделю

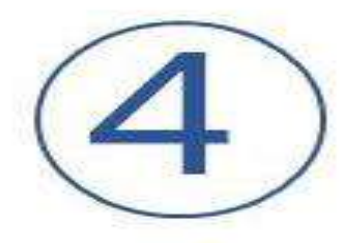

модуля, c 29.09.23 по 31.05.23

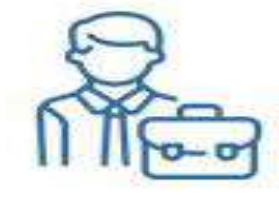

Обучение в группах с преподавателями

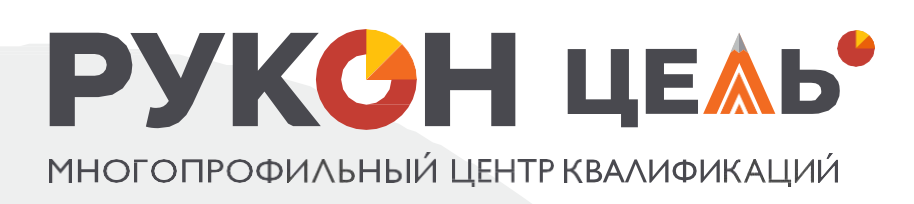

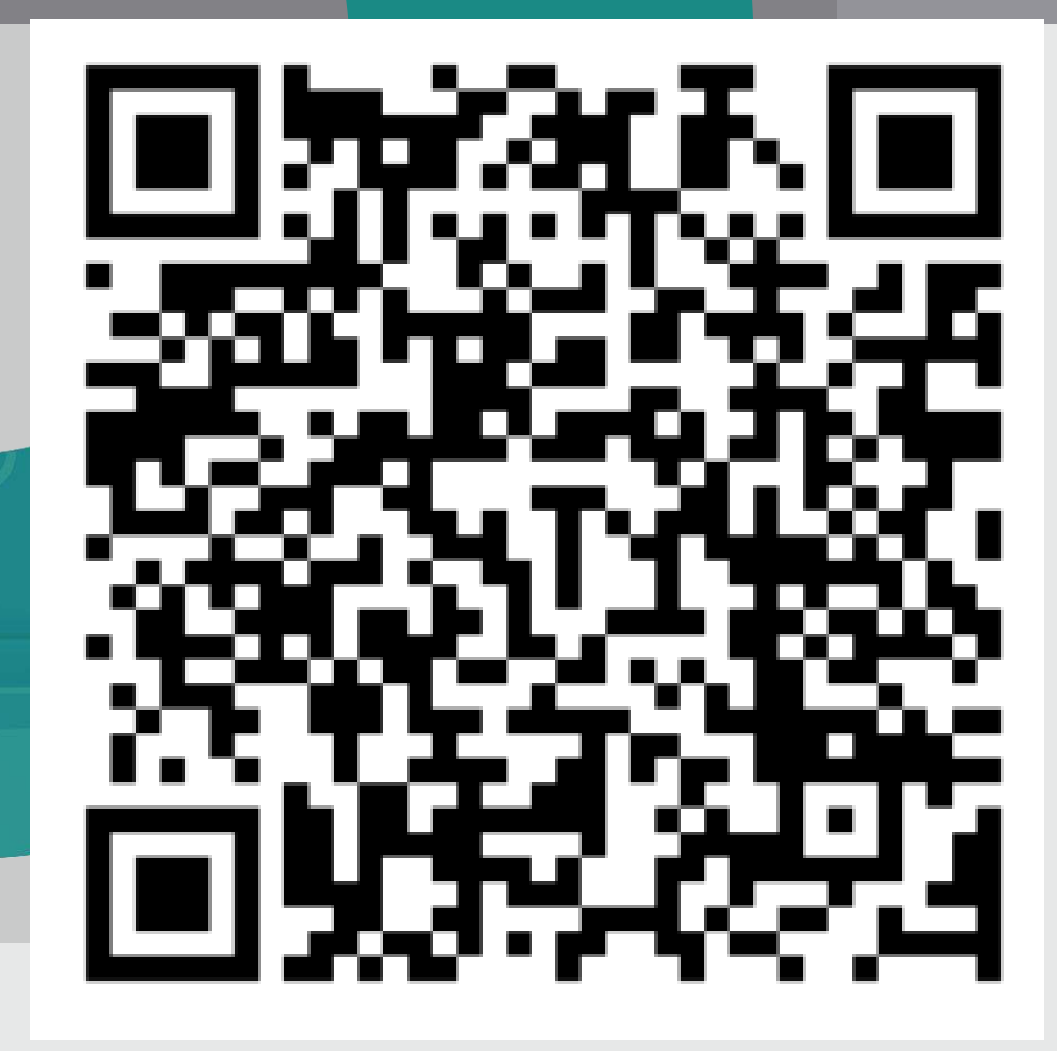

## Программа «Код будущего» на портале «Госуслуги»

**TOCYCNYTU** Краснодарский край Помощь

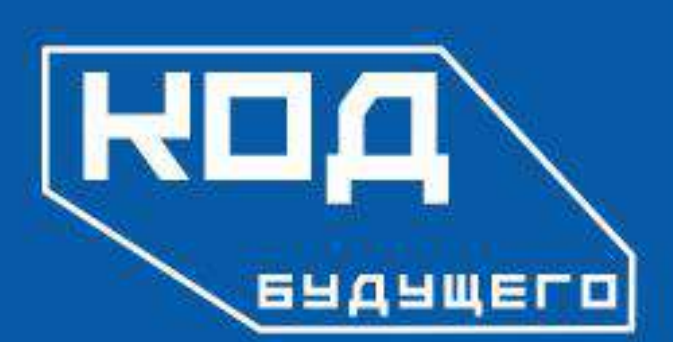

Программирование для школьников, студентов колледжей и техникумов

Бесплатно для школьников 8-11 классов и студентов колледжей

Популярные языки: 1С, Python, Java, С++, С#, РНР и другие

Очное или дистанционное  $\odot$ обучение

#### Успейте подать заявку

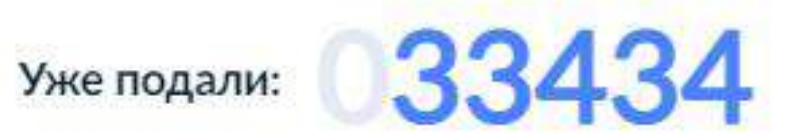

Набор открыт

## **!!! Перейдите по QR-коду в личный кабинет** на портал «Госуслуги» для выбора программы и подачи заявки

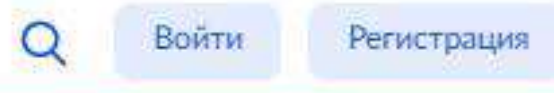

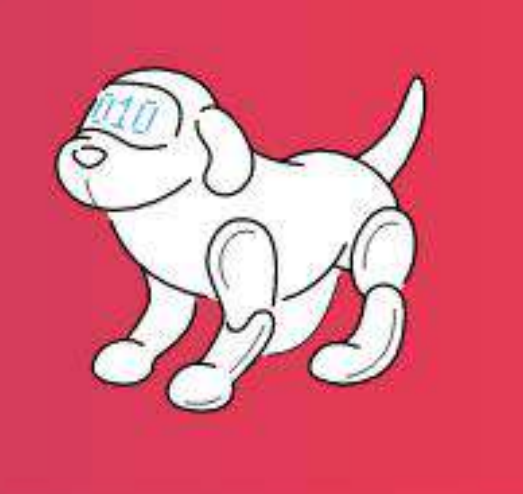

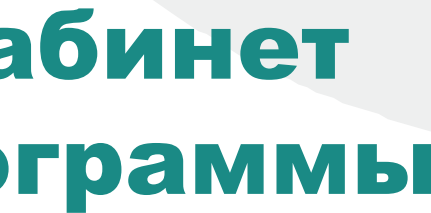

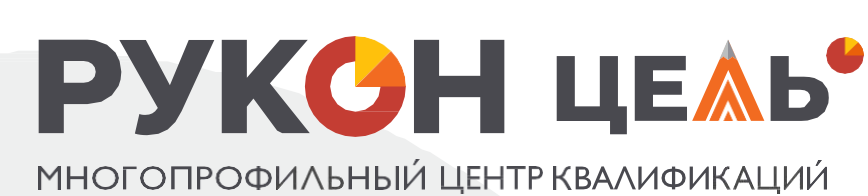

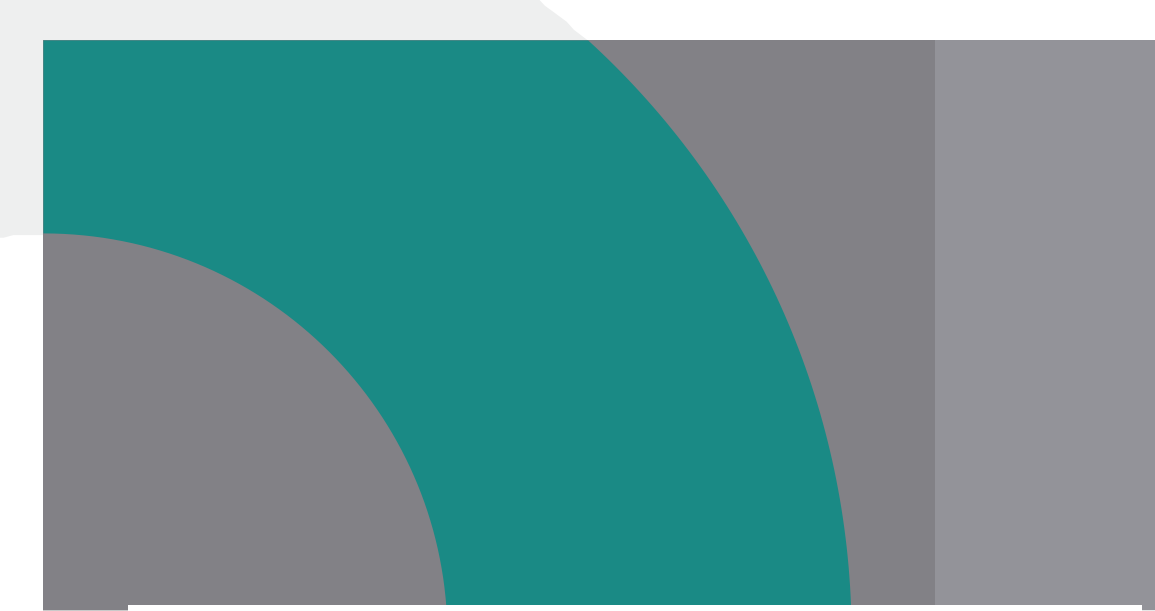

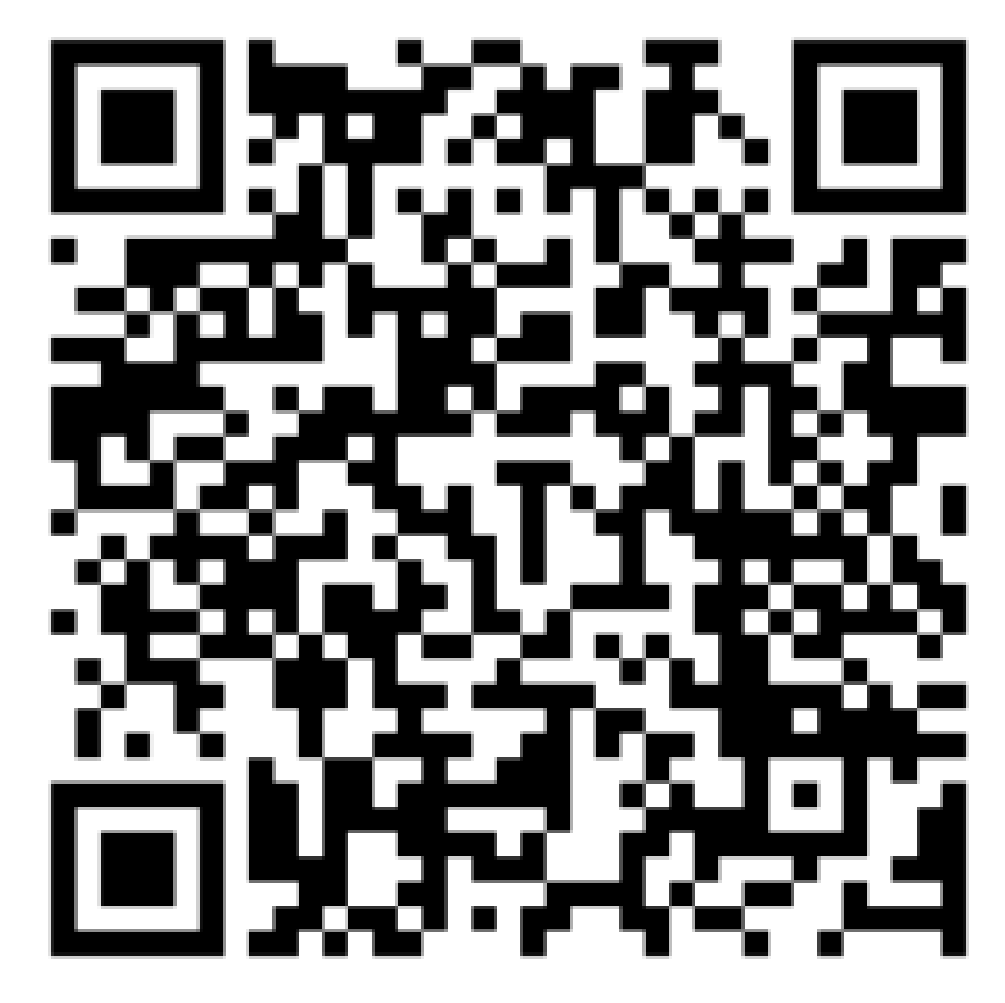

## Выбор программы на портале «Госуслуги»

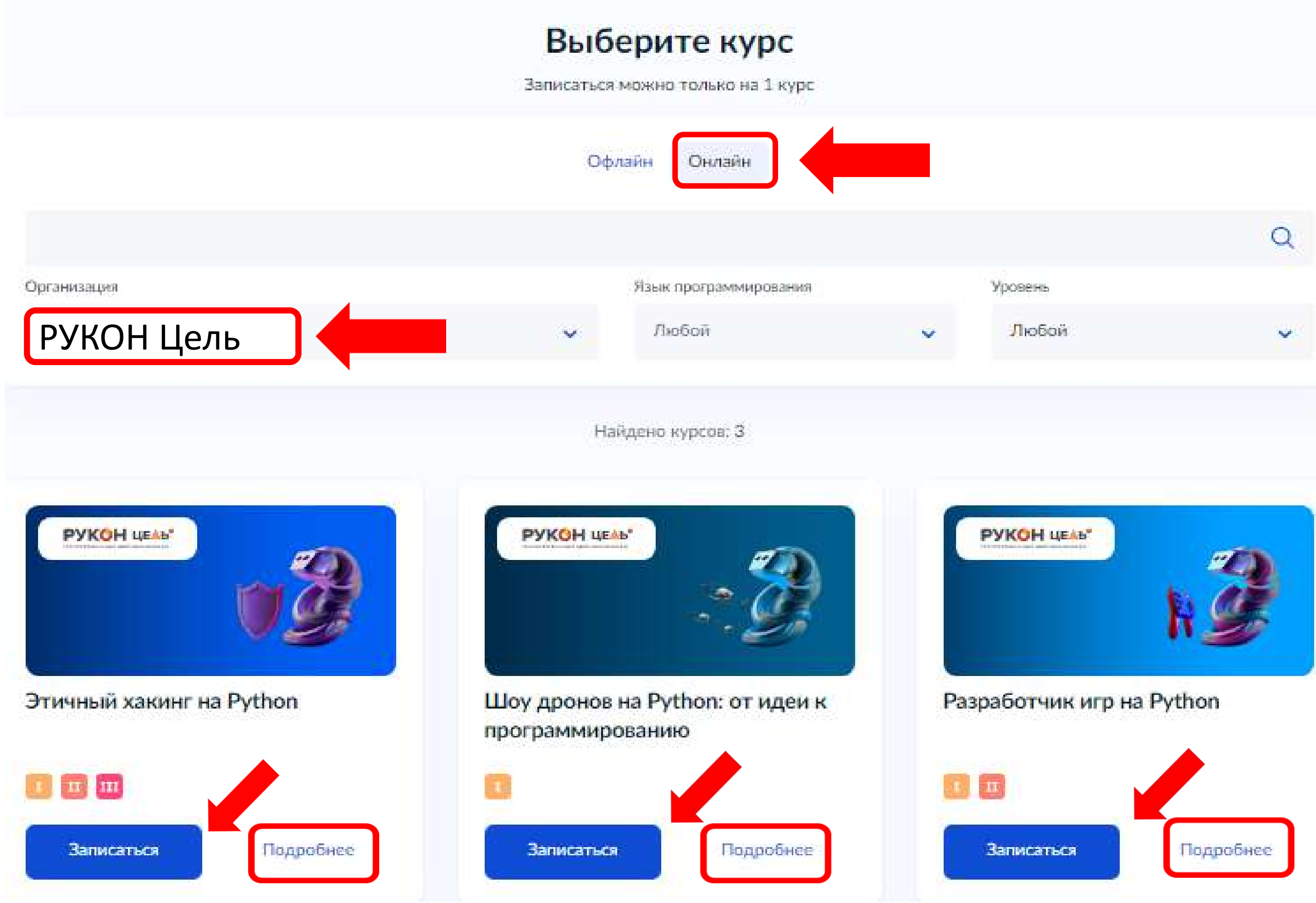

### **РУКСН ЦЕЛЬ** МНОГОПРОФИЛЬНЫЙ ЦЕНТР КВАЛИФИКАЦИЙ

**Выбрать «проведение курса «Онлайн»**

**2. Выбрать организацию «РУКОН Цель»**

**3. Ознакомиться С программой, нажав «Подробнее»**

**4. Выбрать программу и нажать «Записаться»**

## Подача заявления на обучение на портале «Госуслуги»

#### Что нужно для подачи заявления

#### • Ваши паспортные данные

• Справка об обучении

#### Подать заявление можно только на один курс

После одобрения подать заявление на другой курс или поменять текущий уже будет нельзя

#### Срок оказания услуги

До 45 рабочих дней

#### Результат

После рассмотрения заявления ответ придёт на электронную почту и в личный кабинет

Перейти к заявлению

#### Что дальше

Необходимо пройти тестирование

Подробнее о тестировании

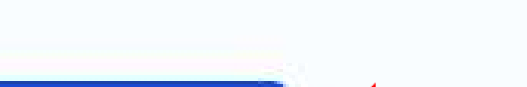

### Кто подаёт заявление?

со своей учётной записи или попросить родителей

или другой законный представитель, например опекун

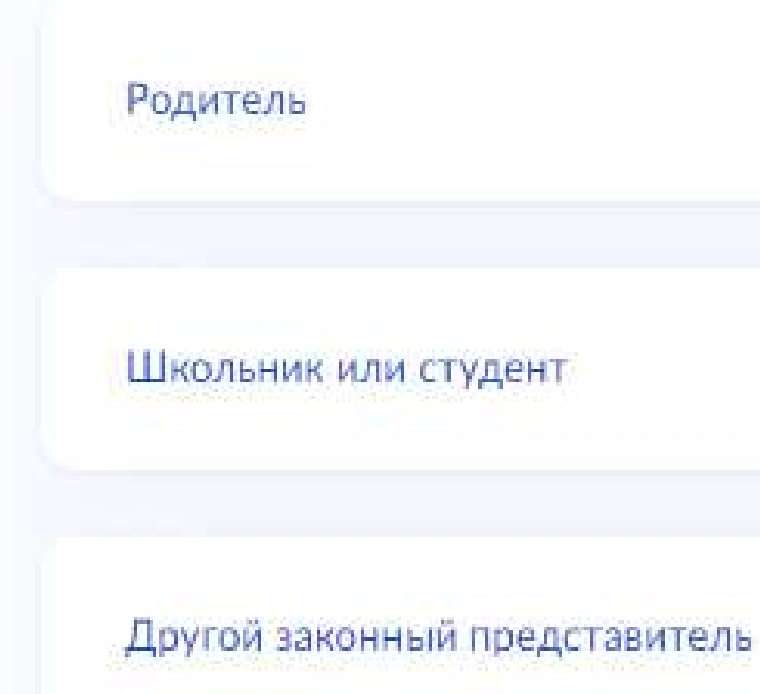

## Начало обучения 29.09.2023 года

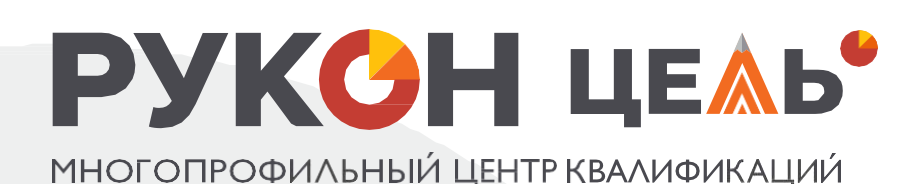

- Школьники или студенты от 14 лет могут подать заявление самостоятельно
- За обучающихся младше 14 лет заявление может подать один из родителей

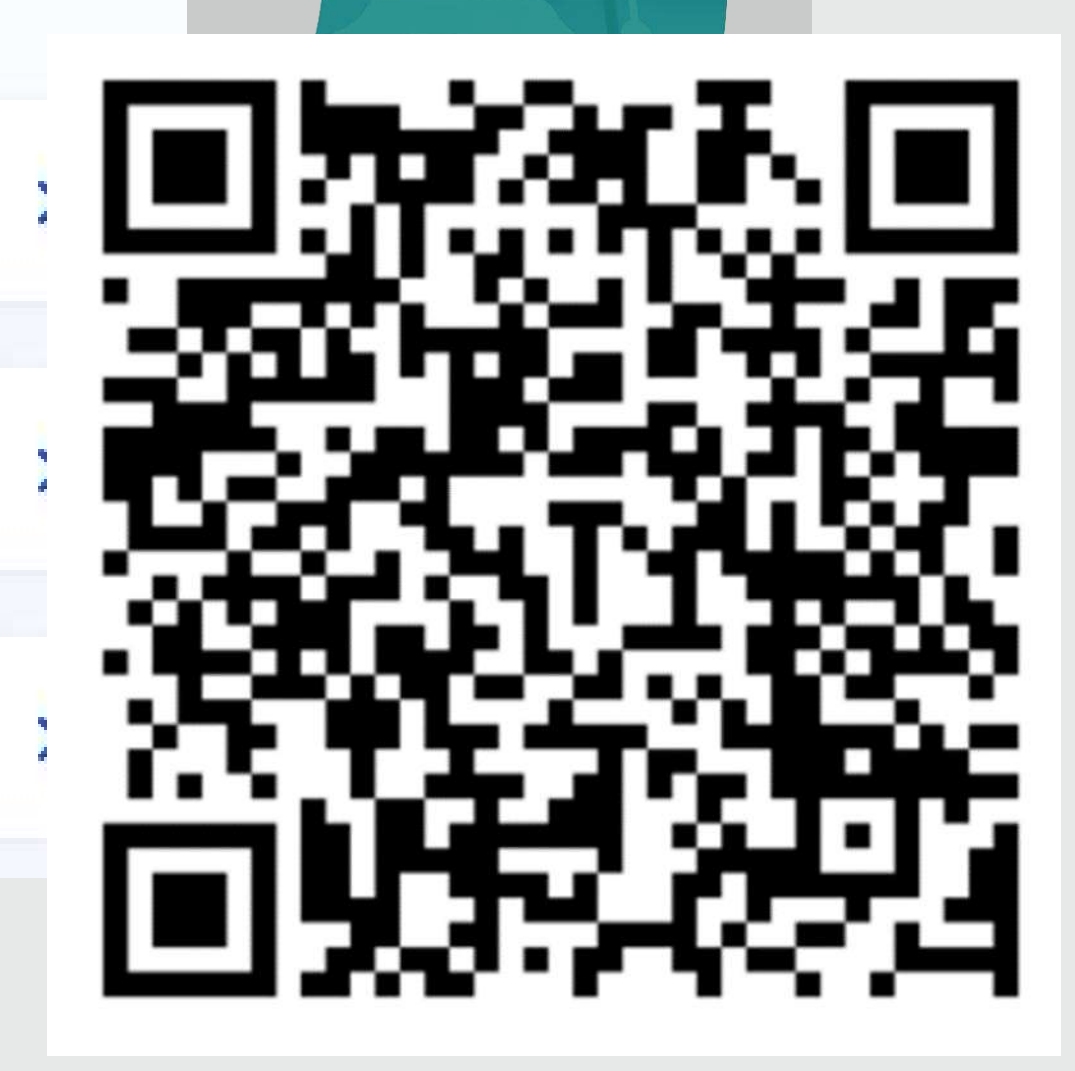

## **Тестирование на портале «Госуслуги»**

После рассмотрения заявления Вам нужно будет пройти *тестирование*.

Инструкция по прохождению тестирования придёт вместе с результатами рассмотрения заявления на электронную почту и в личный кабинет.

**НЕ ПЕРЕЖИВАЙТЕ!** *Тестирование лишь определяет, на какой уровень программы вам стоит записаться: начальный, базовый или продвинутый.*

После тестирования дождитесь результатов — они придут на электронную почту и в личный кабинет

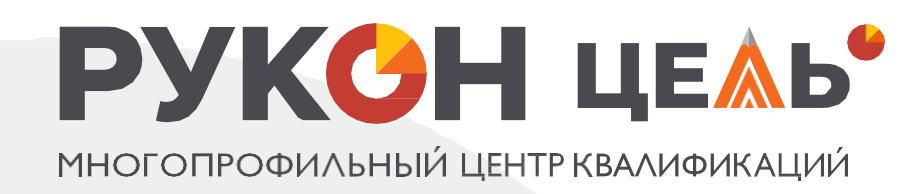

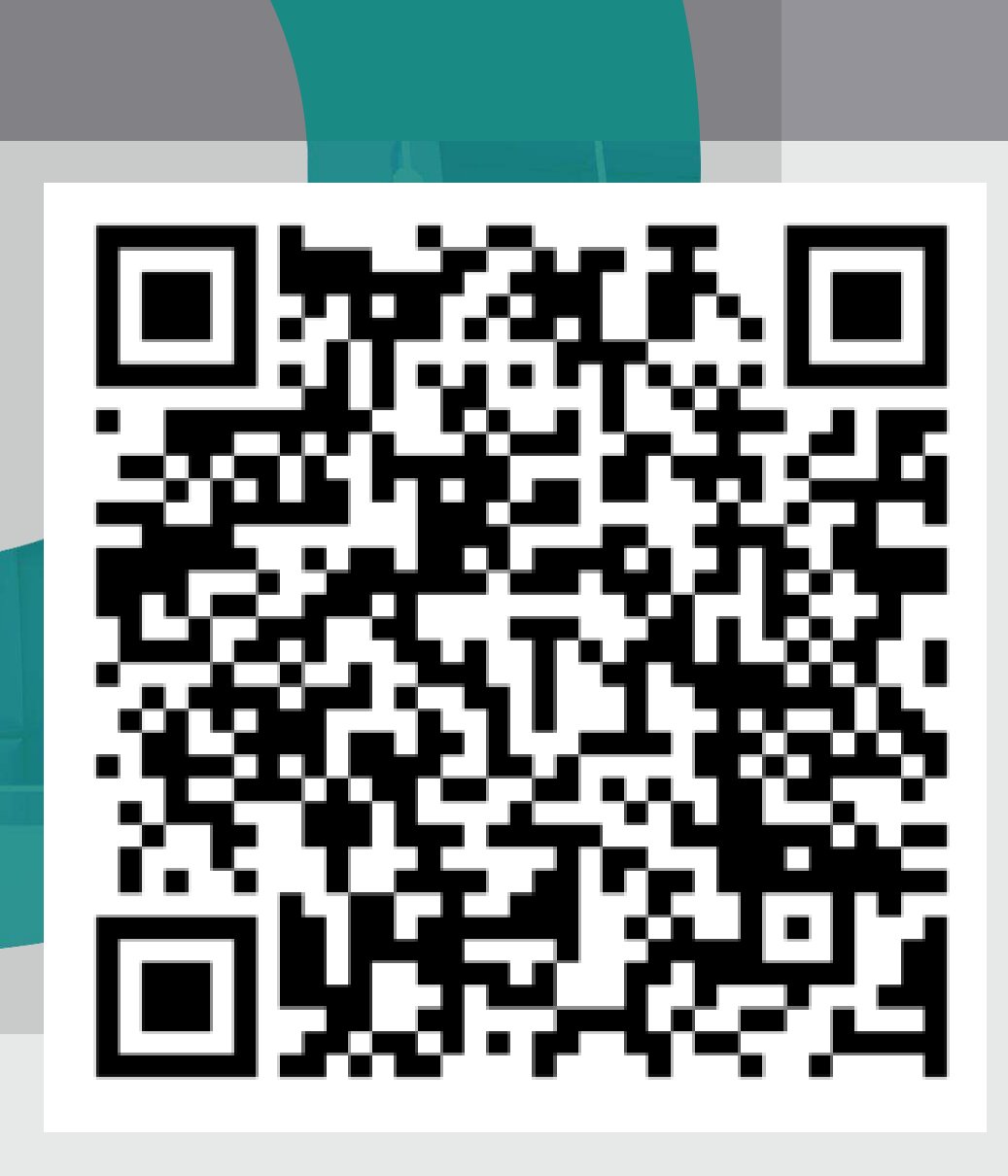

## Подача заявления на обучение на портале «Госуслуги»

После заключения договора с образовательной организацией на бесплатное обучение, Вам сообщат расписание занятий. Вся информация поступит на электронную почту.

Начало обучения 29.09.2023 года. В связи с большим количеством желающих пройти обучение просим подать заявки и пройти тестирование до 20.09.2023 года.

**PYKOH LIEAD'** ОГОПРОФИЛЬНЫЙ ЦЕНТР КВАЛИФИКАЦИЙ

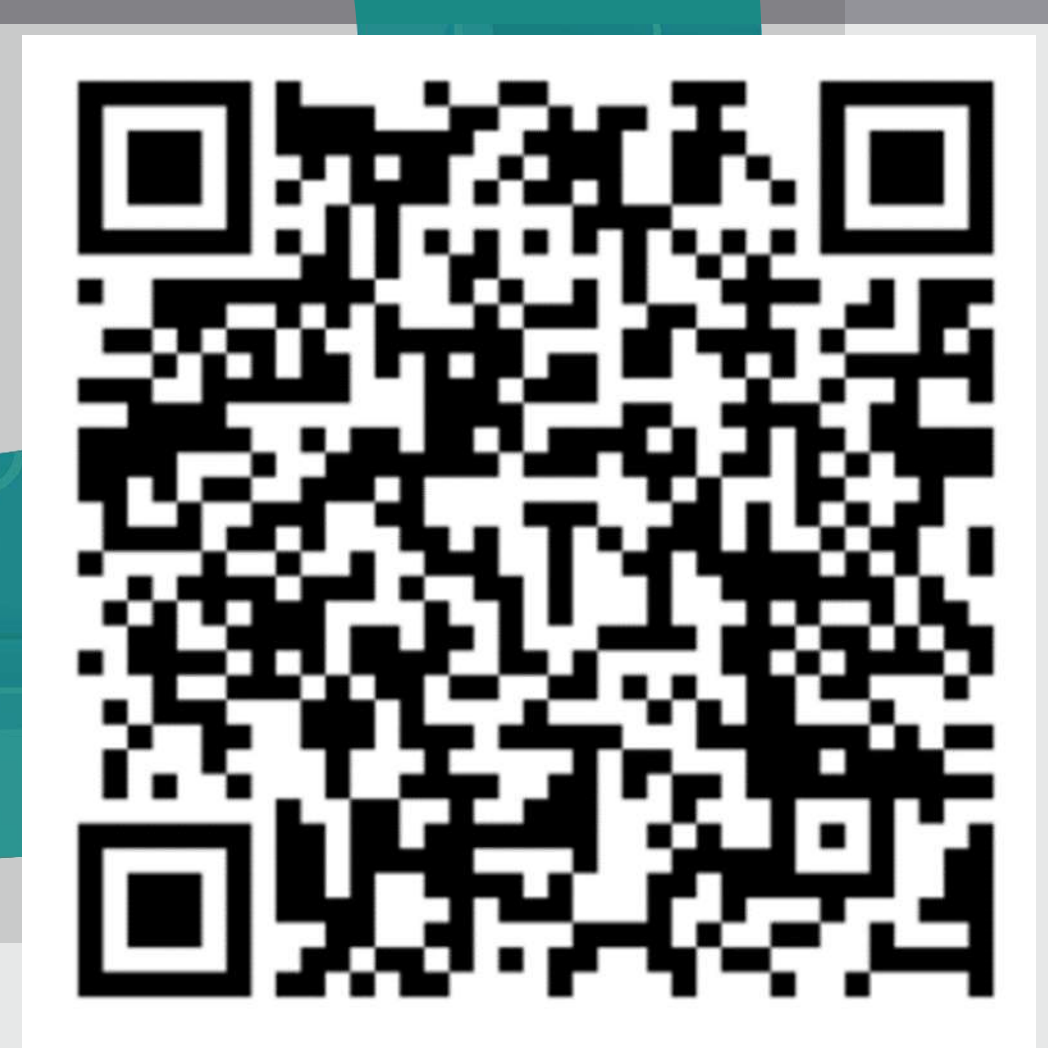

# Наиболее востребованные направления

Мы сосредоточились на трёх самых важных и перспективных направлениях развития страны и компетенций, понятных школьникам:

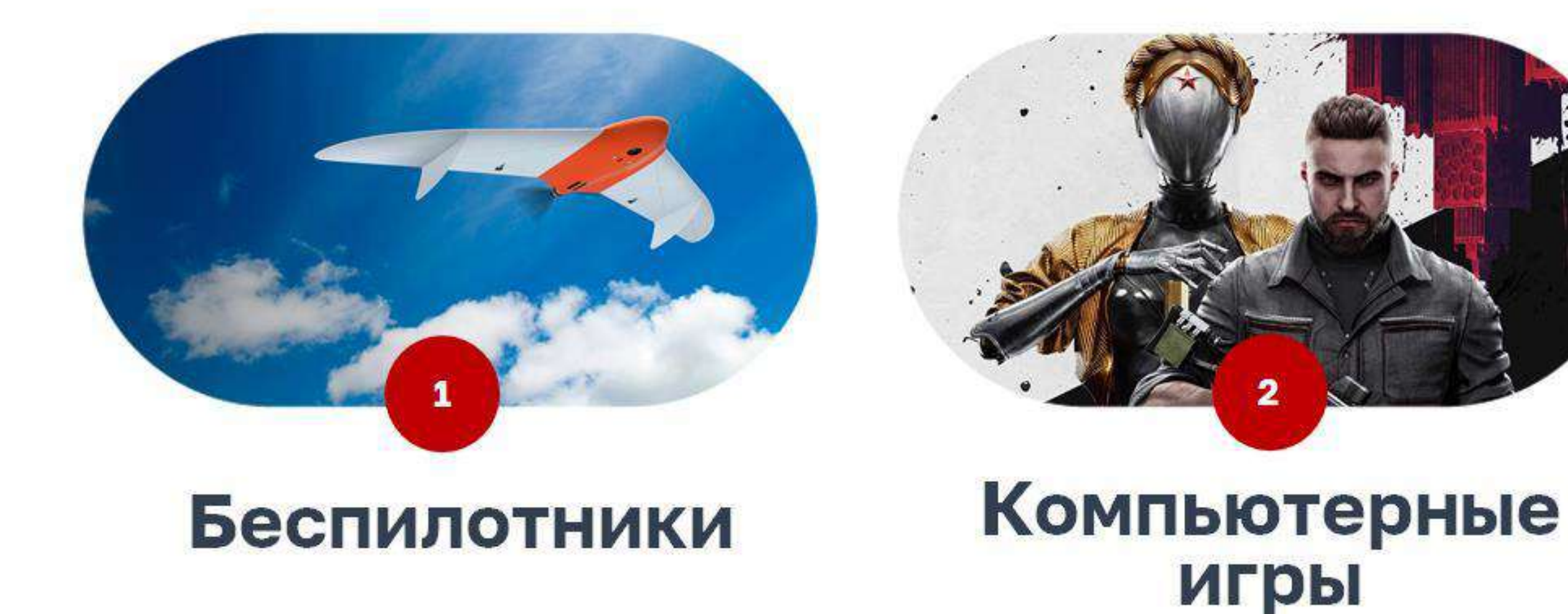

#### Начав сегодня, ваши ученики станут первыми на новых прорывных направлениях!

В текущий период «кадровой лихорадки» они смогут начать зарабатывать свои первые деньги уже в 2024 году

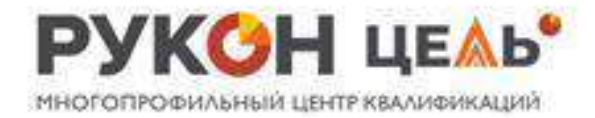

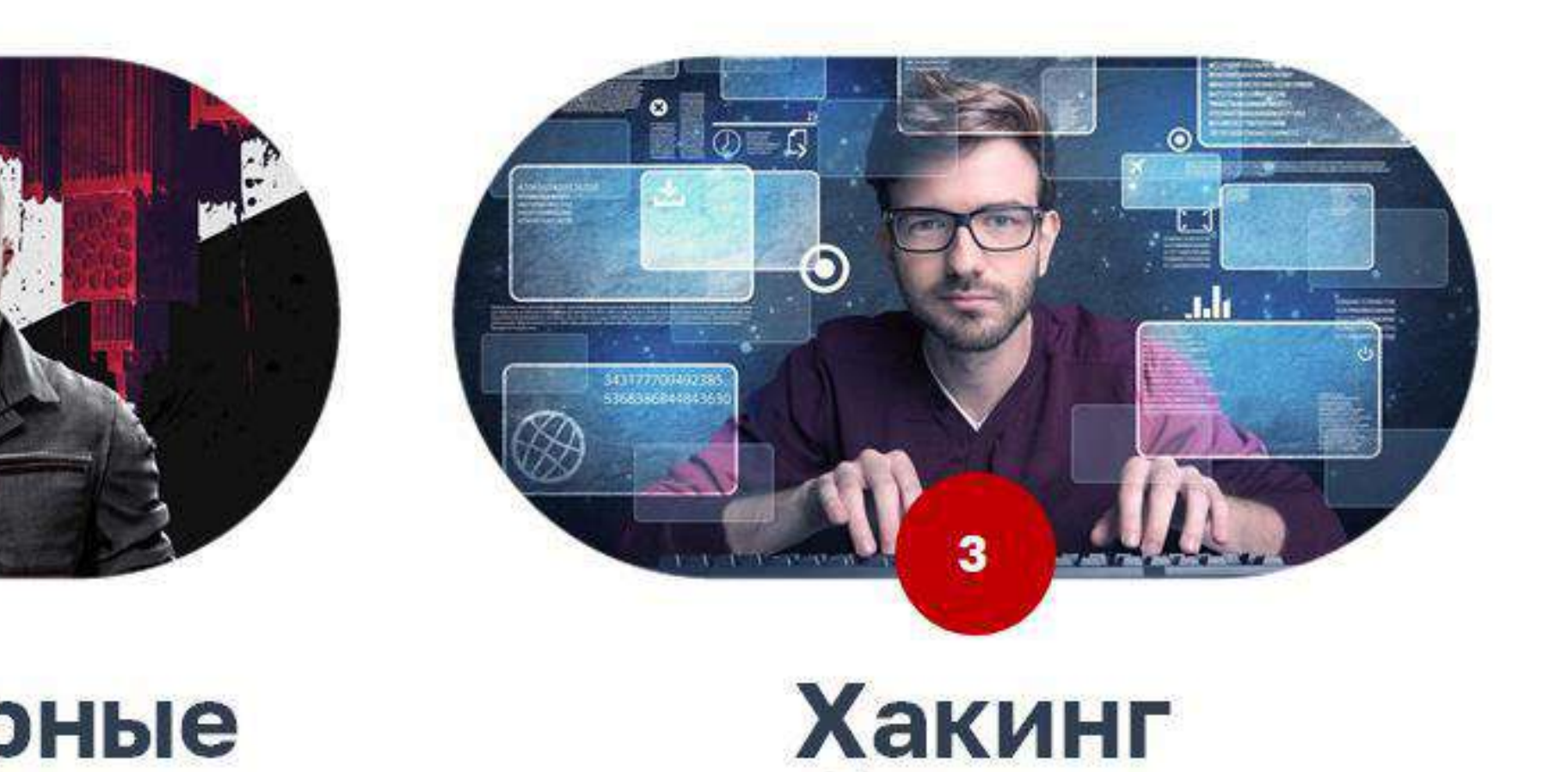

Наши курсы высоко конкурентны и разработаны лучшими специалистами - практиками

и киберугрозы

![](_page_8_Picture_0.jpeg)

- Наиболее перспективное направление технологического развития - в стране с 2023 создается новая отрасль. До конца 2023 появится новый национальный проект, посвященный созданию и развитию БПЛА.
- В РФ скоро начнут серийно выпускать воздушные беспилотники - кабмин формирует ГОСЗАКАЗ на них до 2030 года. Перспективный спрос на дроны оценивается в миллионы штук (их будет в разы больше, чем автомобилей).
- Только на ближайшие 3 года пока неудовлетворенный спрос на них в РФ - на сумму около 50 млрд руб.

![](_page_8_Picture_4.jpeg)

- Высоко востребованные навыки программирования групповых полетов дронов
- Участие в соревнованиях беспилотников
- Виртуальная экскурсия по крупнейшему предприятию - производителю беспилотников
- Дополнительный бесплатный курс «Внешний оператор дрона»

Специалистов для новой отрасли **HET**. А они нужны стране СРОЧНО!

- Фирменные акции «Стань отличником» и «Зарабатывай на знаниях»
- Конкурсы на лучшие успехи в учебе с ценными призами и поездками в Петербург
- Информационная поддержка 24х7 в чатах и в группе ВК

![](_page_9_Picture_0.jpeg)

- Поручение Президента Правительству РФ от 17.08.2023 г. начать продвижение российских видеоигр и применяемого в них российского ПО на международные рынки, в том числе в страны БРИКС
- Мировой рынок игр оценивается в \$227 млрд. Российская доля на этом рынке -всего \$1,5-2 млрд. (0,7%)
- **Важнейшая экономическая, политическая и** социокультурная задача для РФ - развитие и экспорт русского ПО и игр на международный рынок и страны БРИКС, население которых совокупно составляет 3 млрд человек, -

# Разработчик игр на Питон

#### 2 ПРОГРАММЫ

начальный и средний уровень

- Учащиеся не только научатся разрабатывать игры как программисты, но получат дополнительные уроки по режиссуре **КОМПЬЮТЕРНЫХ ИГР**
- Дополнительные знания по аддитивным технологиям - создание ЗД-модели и печать на ЗД-принтере
- Виртуальные экскурсии по крупнейшему современному цеху ЗД-печати

Более 11 тысяч вакансий Pythonпрограммистов на **НН.ru позволяют** быстро найти интересную работу

На быстрорастущем рынке - ВАЖНО БЫТЬ ПЕРВЫМ

- Конкурсы на лучшие успехи в учебе с ценными призами и поездками в Петербург или Москву
- Фирменные акции «Стань отличником» и «Зарабатывай на знаниях»
- Информационная поддержка 24х7 в чатах и группе ВК

![](_page_10_Picture_0.jpeg)

# ХАКИНГ И КИБЕРУГРОЗЫ

- Военное противостояние, резкий рост кибератак, уход из РФ иностранных вендоров, проведение импотозамещения - основные факторы взлета рынка услуг по кибербезопасности
- В ближайшие 3-5 лет рынок кибербезопасности в РФ вырастет минимум в 3-5 раз, до 1 триллиона! (сейчас - 250 млрд руб)
- Легальный («этичный») хакинг, «белые» хакерыэто флагман рынка кибербезопасности
- Киберугрозы коснутся всех организаций и почти каждого человека - это СРОЧНЫЙ ВОПРОС, нередко-на уровне жизни и смерти

Поиск уязвимостей в по до того как это сделают черные хакеры требует оригинального мышления и знания **ПСИХОЛОГИИ Возможность** зарабатывать сразу после окончания курсов!

# Этичный хакинг

### З ПРОГРАММЫ

начальный, средний и продвинутый уровень

- Практические знания под руководством членов Международной Ассоциации этичных хакеров
- Формирование школьной команды «Кибер спецназ» в рамках предлагаемой провайдером Школьной акции «Кибербезопасная школа»

- Конкурсы на лучшие успехи в учебе с ценными призами и поездками в Петербург или Москву
- Фирменные акции «Стань отличником» и «Зарабатывай на знаниях»
- Информационная поддержка 24х7 в чатах и группе ВК